<sup>Документ подисан подговорению й подпись и и выс<mark>шего образования российской федерации</mark></sup> **Федеральное государственное автономное образовательное учреждение высшего образования «Национальный исследовательский технологический университет «МИСИС»** Информация о владельце: ФИО: Исаев Игорь Магомедович Должность: Проректор по безопасности и общим вопросам Дата подписания: 28.08.2<u>023 16:08</u>:3<u>5</u> Уникальный программный ключ: d7a26b9e8ca85e98ec3de2eb454b4659d061f249

## Рабочая программа НИР

### Тип НИР

# **Scientific research / Научно-исследовательская работа**

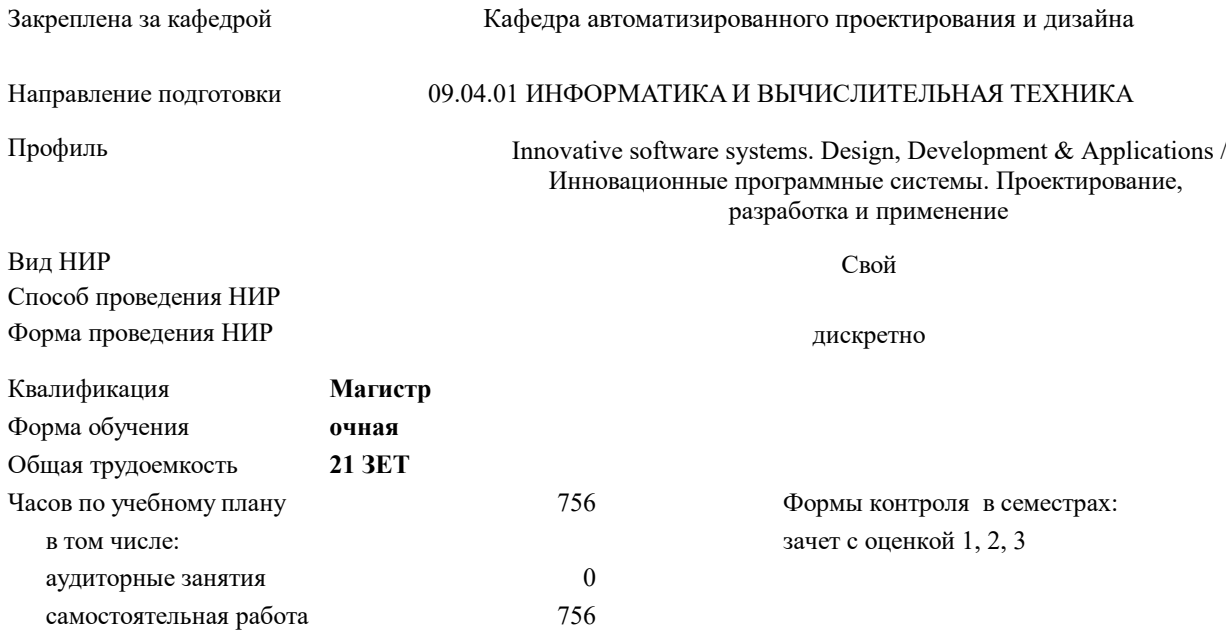

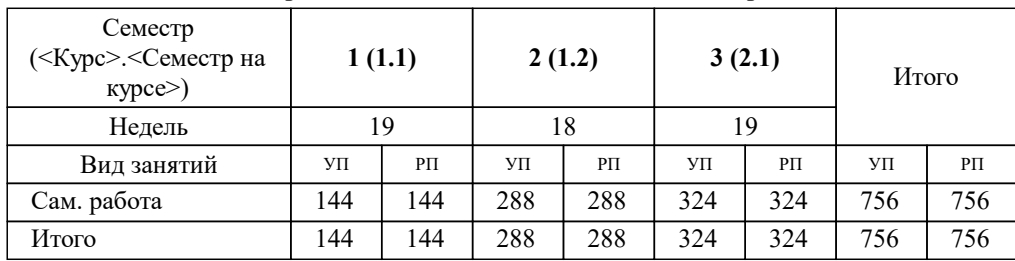

#### **Распределение часов дисциплины по семестрам**

УП: 09.04.01-МИВТ-23-7.plx стр. 2

Программу составил(и): *дтн, Профессор, Петров Андрей Евгеньевич*

**Scientific research / Научно-исследовательская работа** Рабочая программа

Разработана в соответствии с ОС ВО:

Самостоятельно устанавливаемый образовательный стандарт высшего образования - магистратура Федеральное государственное автономное образовательное учреждение высшего образования «Национальный исследовательский технологический университет «МИСиС» по направлению подготовки 09.04.01 ИНФОРМАТИКА И ВЫЧИСЛИТЕЛЬНАЯ ТЕХНИКА (приказ от 05.03.2020 г. № 95 о.в.)

Составлена на основании учебного плана:

09.04.01 Информатика и вычислительная техника, 09.04.01-МИВТ-23-7.plx Innovative software systems. Design, Development  $&$  Applications / Инновационные программные системы. Проектирование, разработка и применение, утвержденного Ученым советом НИТУ МИСИС в составе соответствующей ОПОП ВО 22.06.2023, протокол № 5-23

Утверждена в составе ОПОП ВО:

09.04.01 Информатика и вычислительная техника, Innovative software systems. Design, Development & Applications / Инновационные программные системы. Проектирование, разработка и применение, утвержденной Ученым советом НИТУ МИСИС 22.06.2023, протокол № 5-23

**Кафедра автоматизированного проектирования и дизайна** Рабочая программа одобрена на заседании

Протокол от 16.04.2020 г., №8

Руководитель подразделения Горбатов Александр Вячеславович

#### **1. ЦЕЛИ ОСВОЕНИЯ**

1.1 Цель дисциплины «Научно-исследовательская работа» студентов магистратуры: определить направления исследований на основе анализа научно-технической литературы, включая патенты, и сравнительной оценки вариантов возможных решений с учетом опубликованных результатов прогнозных исследований. Проанализировать и обобщить научно-техническую информацию и обосновать цель и задачи исследований. Дать теоретическое обоснование подходов к решению поставленных задач исследования. Подвести итоги и обобщить результаты научно-технических исследований. Оформить результаты исследований в виде отчета по научноисследовательской работе.

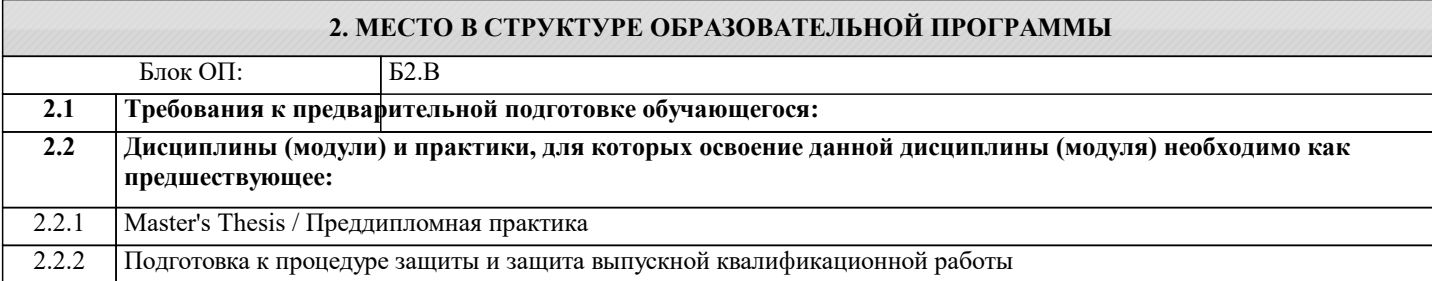

**ПК-2: Способен к утверждению и контролю методов и способов взаимодействия программного средства со своим окружением**

**Знать:**

ПК-2-З1 ПК-2-З1 Знает, как утверждать и контролировать методы и способы взаимодействия программного средства со своим окружением.

**ОПК-3: Способен анализировать профессиональную информацию, выделять в ней главное, структурировать, оформлять и представлять в виде аналитических обзоров с обоснованными выводами и рекомендациями**

**Знать:**

ОПК-3-З1 основные источники получения современных профессиональных знаний.

**УК-1: Способен осуществлять критический анализ новых и сложных инженерных объектов, процессов и систем в междисциплинарном контексте, проблемных ситуаций на основе системного подхода, выбрать и применить наиболее подходящие и актуальные методы из существующих аналитических, вычислительных и экспериментальных методов или новых и инновационных методов, вырабатывать стратегию действий**

**Знать:**

УК-1-З1 Способен демонстрировать глубокое знание и понимание фундаментальных наук, а также знания в междисциплинарных областях профессиональной деятельности

**УК-2: Способен интегрировать знания и принимать решения в сложных ситуациях, формулировать суждения на основе неполной или ограниченной информации, управлять проектом на всех этапах его жизненного цикла**

**Знать:**

УК-2-З1 УК-2-З1 Знает, как: - анализировать продукцию, процессы и системы в рамках широких междисциплинарных областей; - ставить и решать нестандартные задачи в условиях неопределенности и альтернативных решений с использованием соответствующих аналитических, вычислительных и экспериментальных методов, а также новых инновационных методов; - осуществлять критический анализ проблемных ситуаций на основе системного подхода, вырабатывать стратегию действий.

**ОПК-4: Способен применять на практике новые научные принципы и методы исследований**

**Уметь:**

ОПК-4-У1 Уметь применять на практике новые научные принципы и методы исследований

**УК-3: Способен использовать различные методы ясного и недвусмысленного формулирования своих выводов, знаний и обоснований для специализированной и неспециализированной аудиторий в национальном и международном контекстах, организовывать и руководить работой команды, вырабатывая командную стратегию для достижения поставленной цели**

**Уметь:**

УК-3-У1 Умеет: - проектировать и разрабатывать продукцию, процессы и системы в условиях неопределенности и альтернативных решений в рамках междисциплинарных областей; - выбрать и применять передовые методы и технологии проектирования или использовать творческий подход для разработки новых и оригинальных методов проектирования и разработки

**ОПК-2: Способен проектировать и разрабатывать оригинальные алгоритмы и программные средства, в том числе с использованием современных интеллектуальных технологий, для решения профессиональных задач в условиях неопределенности и альтернативных решений в рамках междисциплинарных областей**

**Уметь:**

ОПК-2-У1 Уметь разрабатывать оригинальные алгоритмы и программные средства, в том числе с использованием современных интеллектуальных технологий, для решения профессиональных задач.

**ПК-3: Способен к модернизации программного средства и его окружения**

### **Владеть:**

ПК-3-В1 ПК-3-В1 Владеть способностью к модернизации программного средства и его окружения.

**УК-6: Способен определять и реализовывать приоритеты собственной деятельности и способы ее совершенствования на основе самооценки, участвовать в обучении на протяжении всей жизни Владеть:**

УК-6-В1 Владеет способностью определять и реализовывать приоритеты собственной деятельности и способы ее совершенствования на основе самооценки, участвовать в обучении на протяжении всей жизни

**ПК-1: Способен к проведению научно-исследовательских и опытно-конструкторских разработок при исследовании самостоятельных тем**

#### **Владеть:**

ПК-1-В1 ПК-1-В1 Владеет способностью к проведению научно-исследовательских и опытно-конструкторских разработок при исследовании самостоятельных тем.

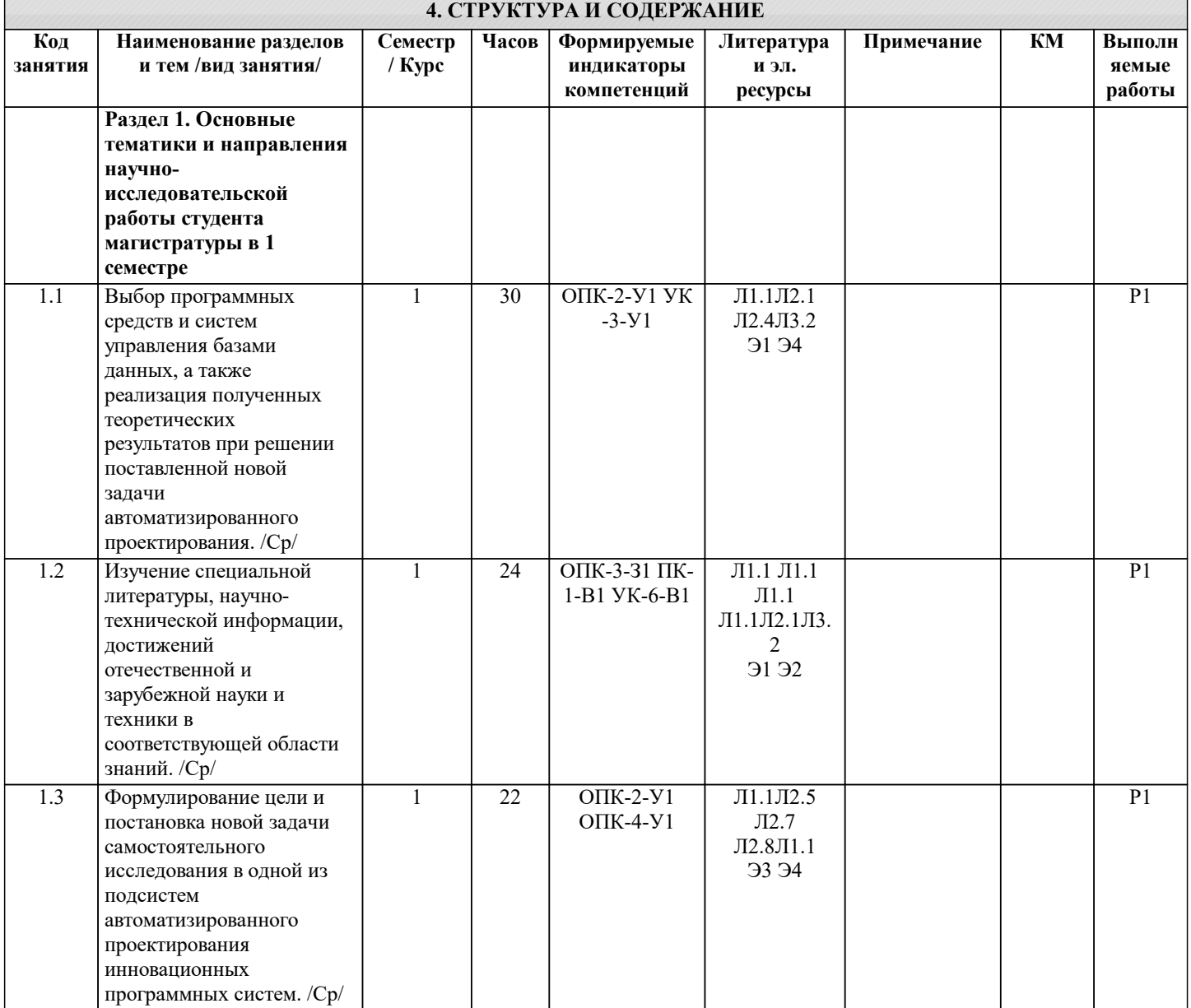

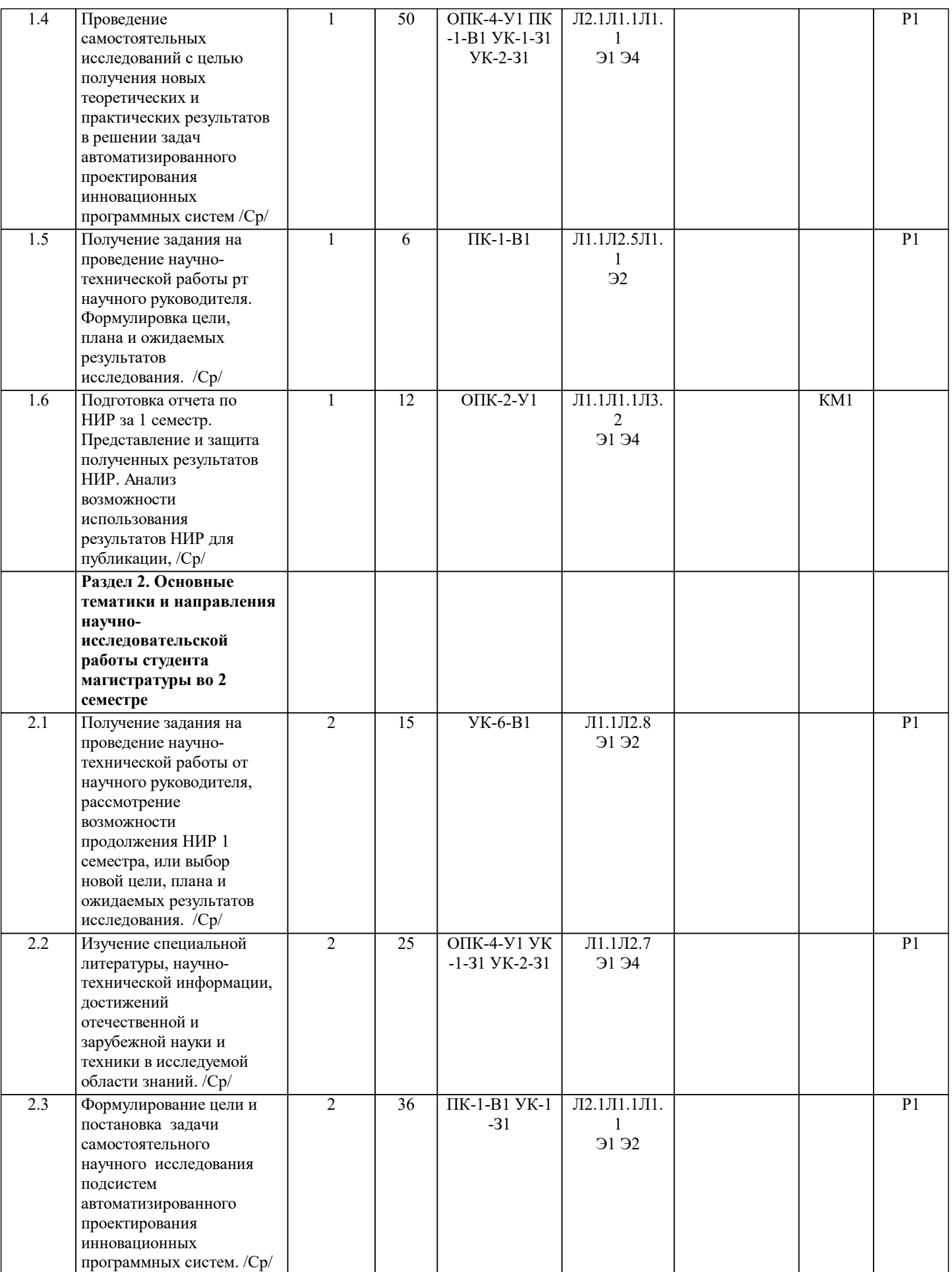

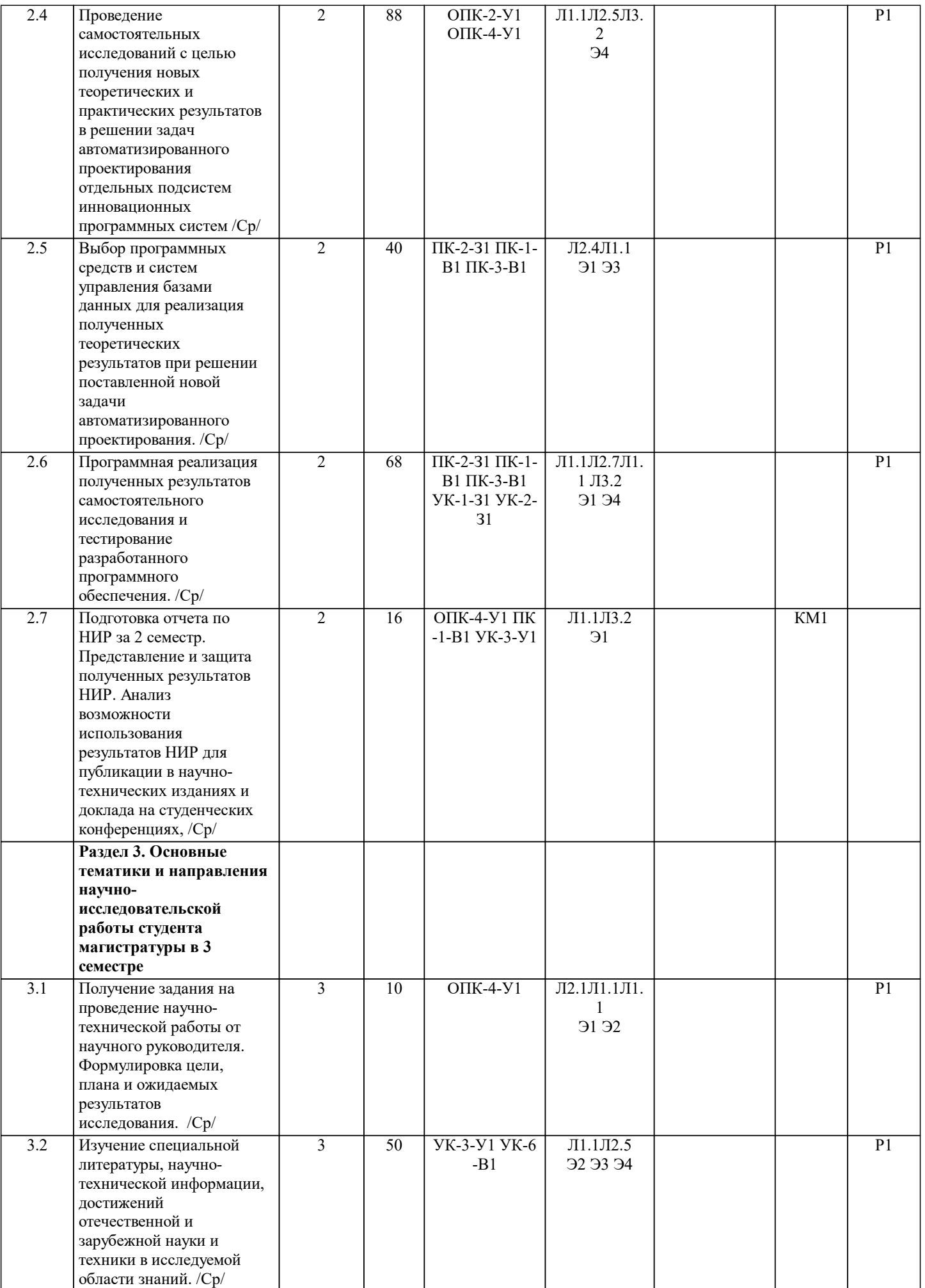

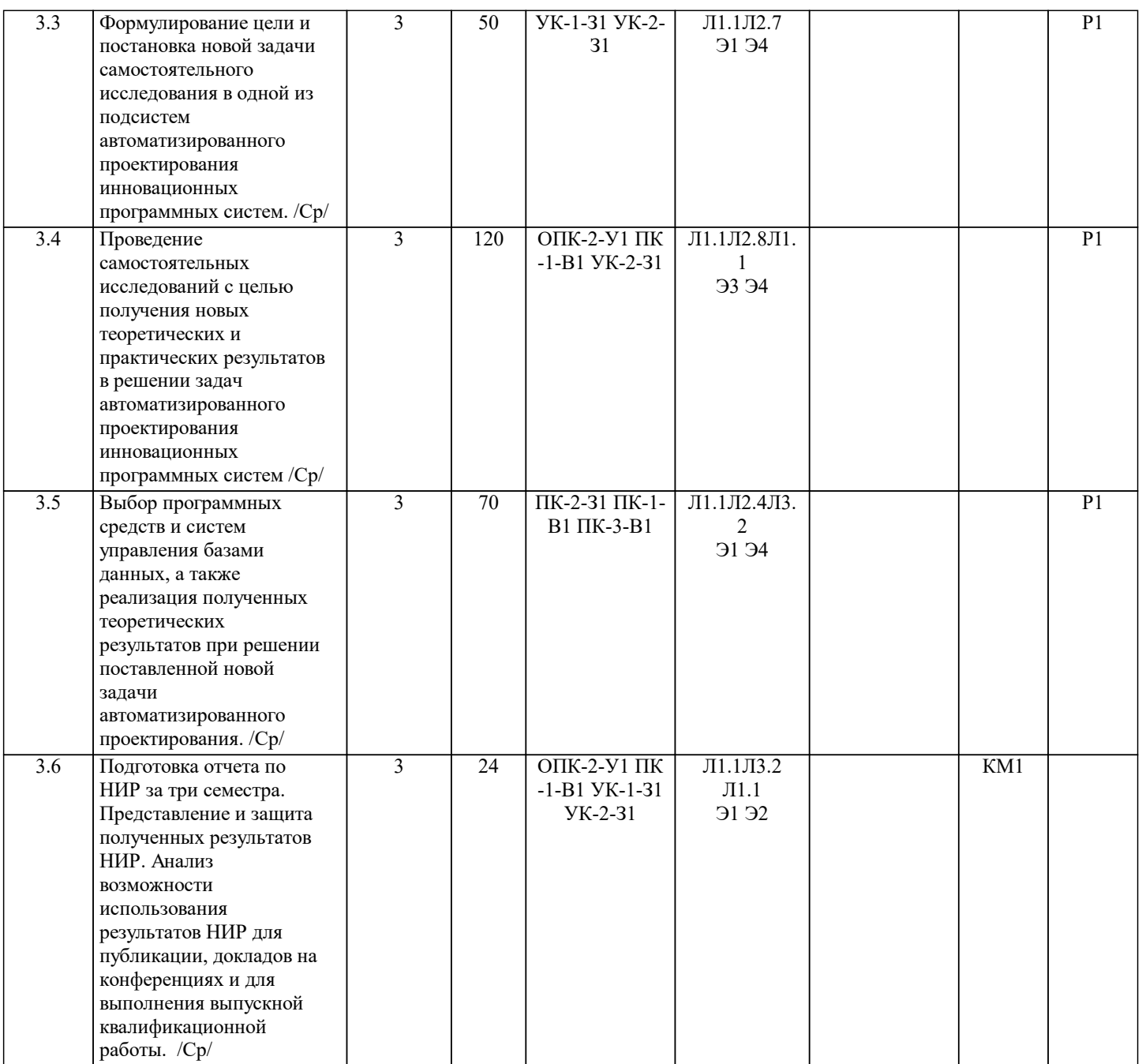

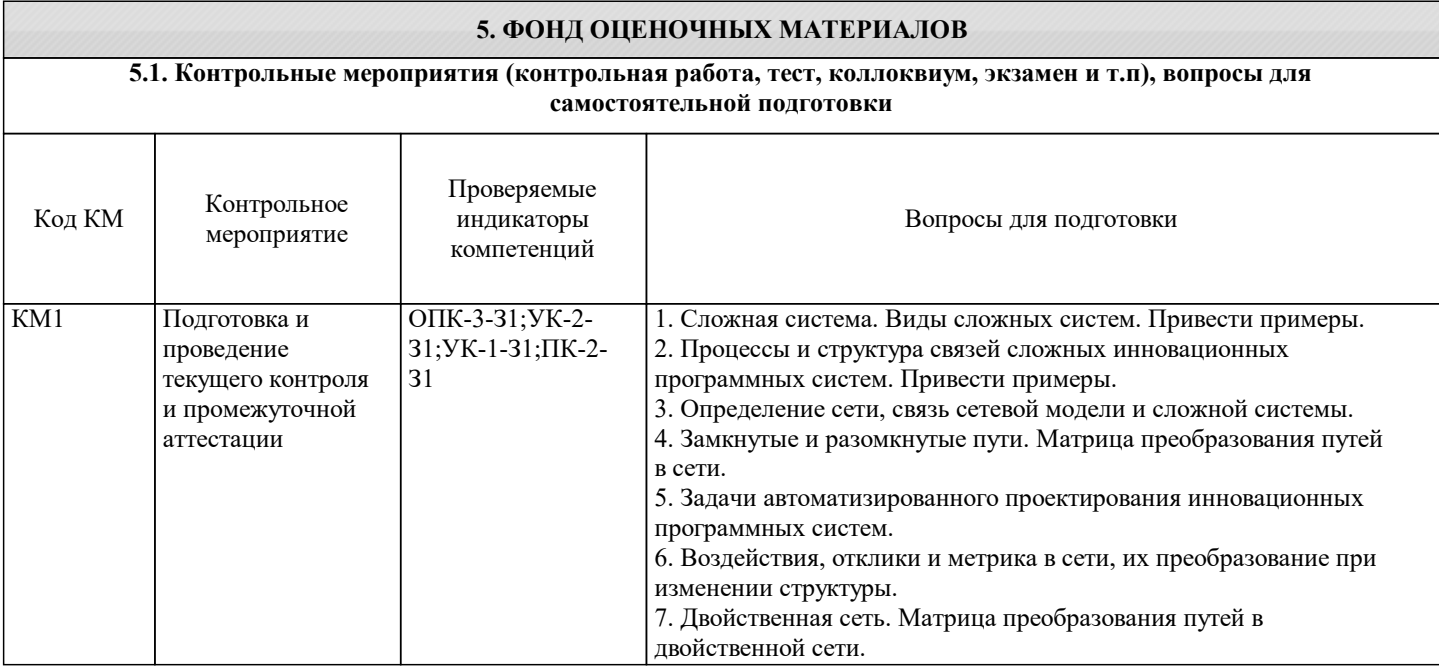

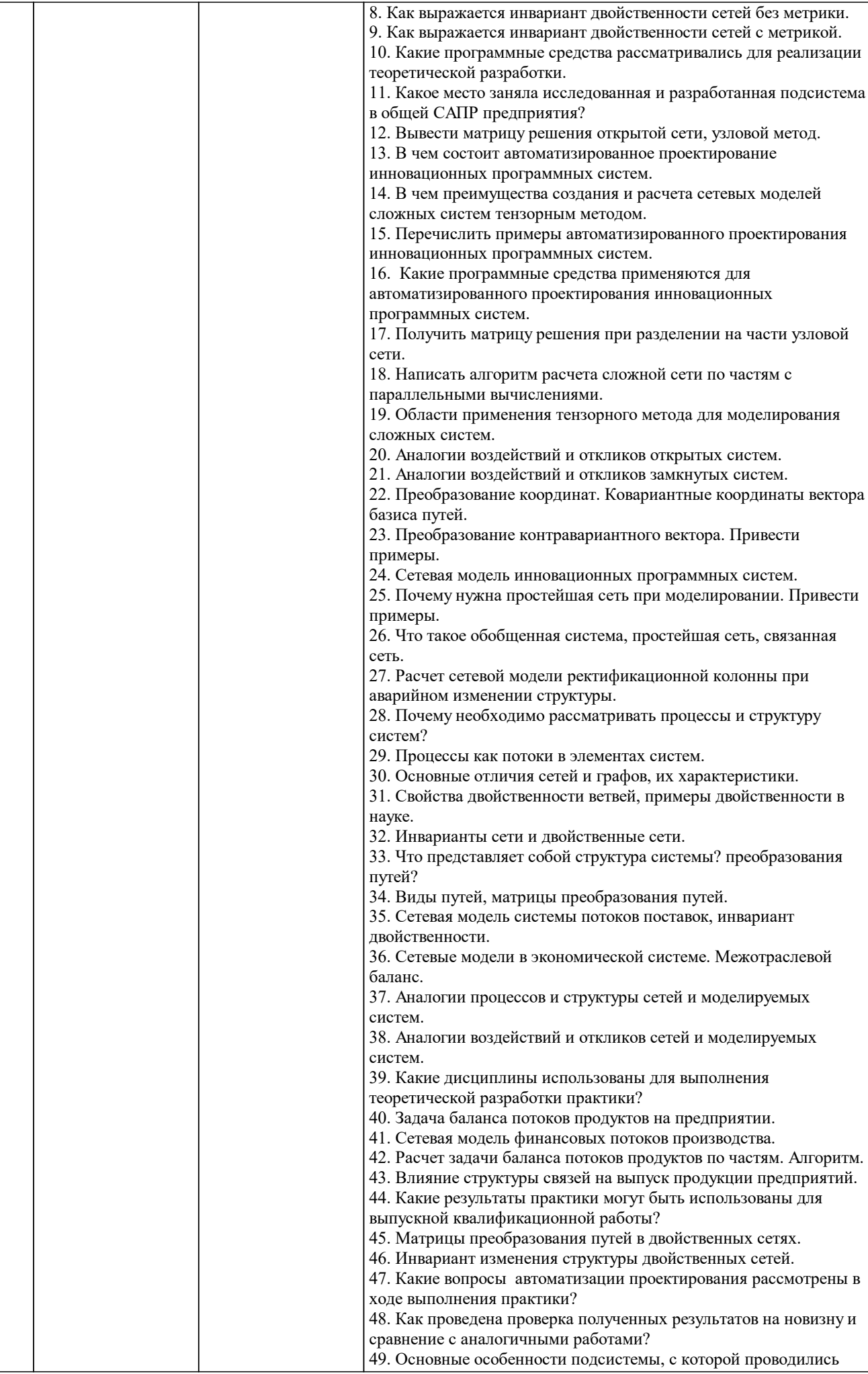

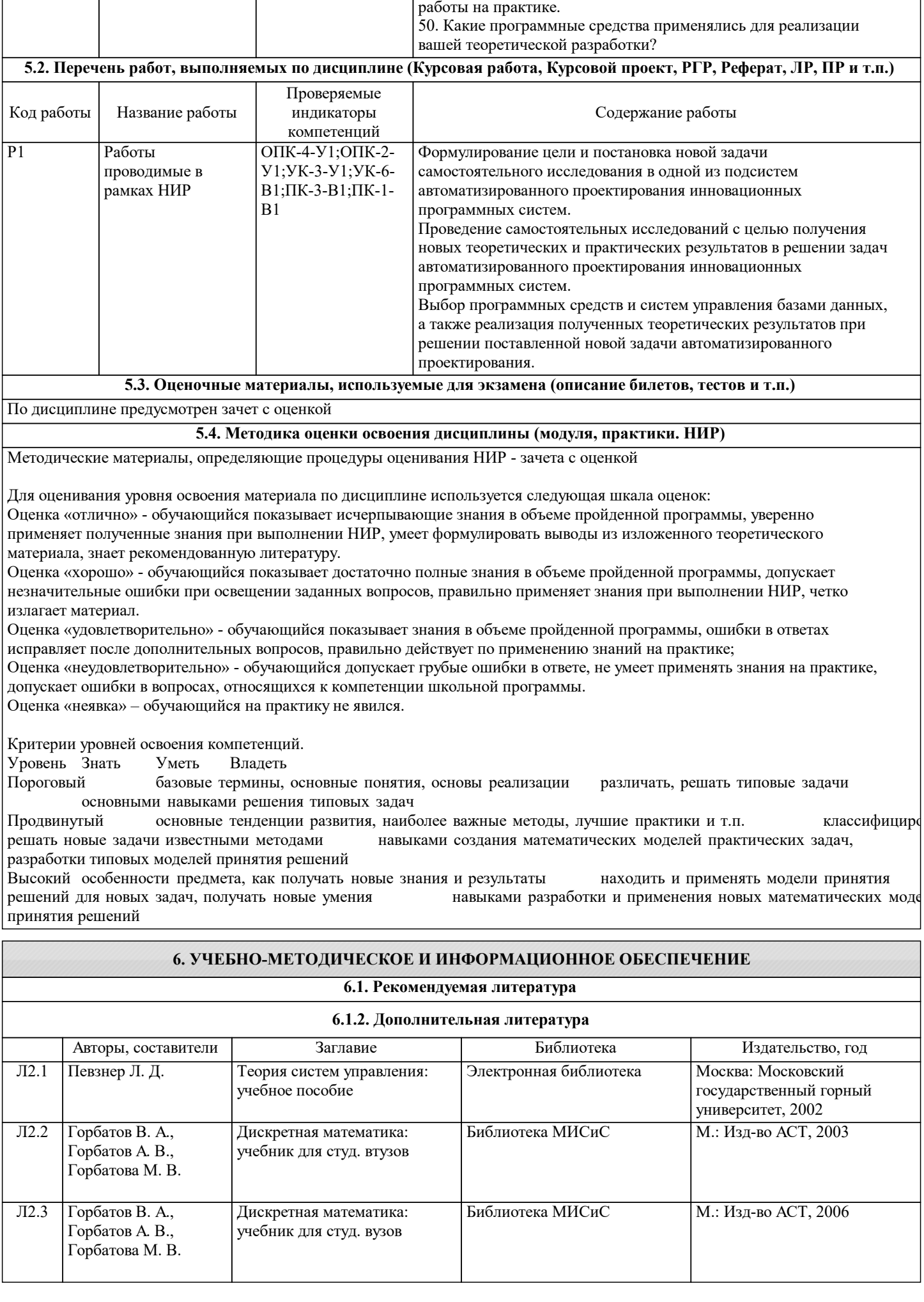

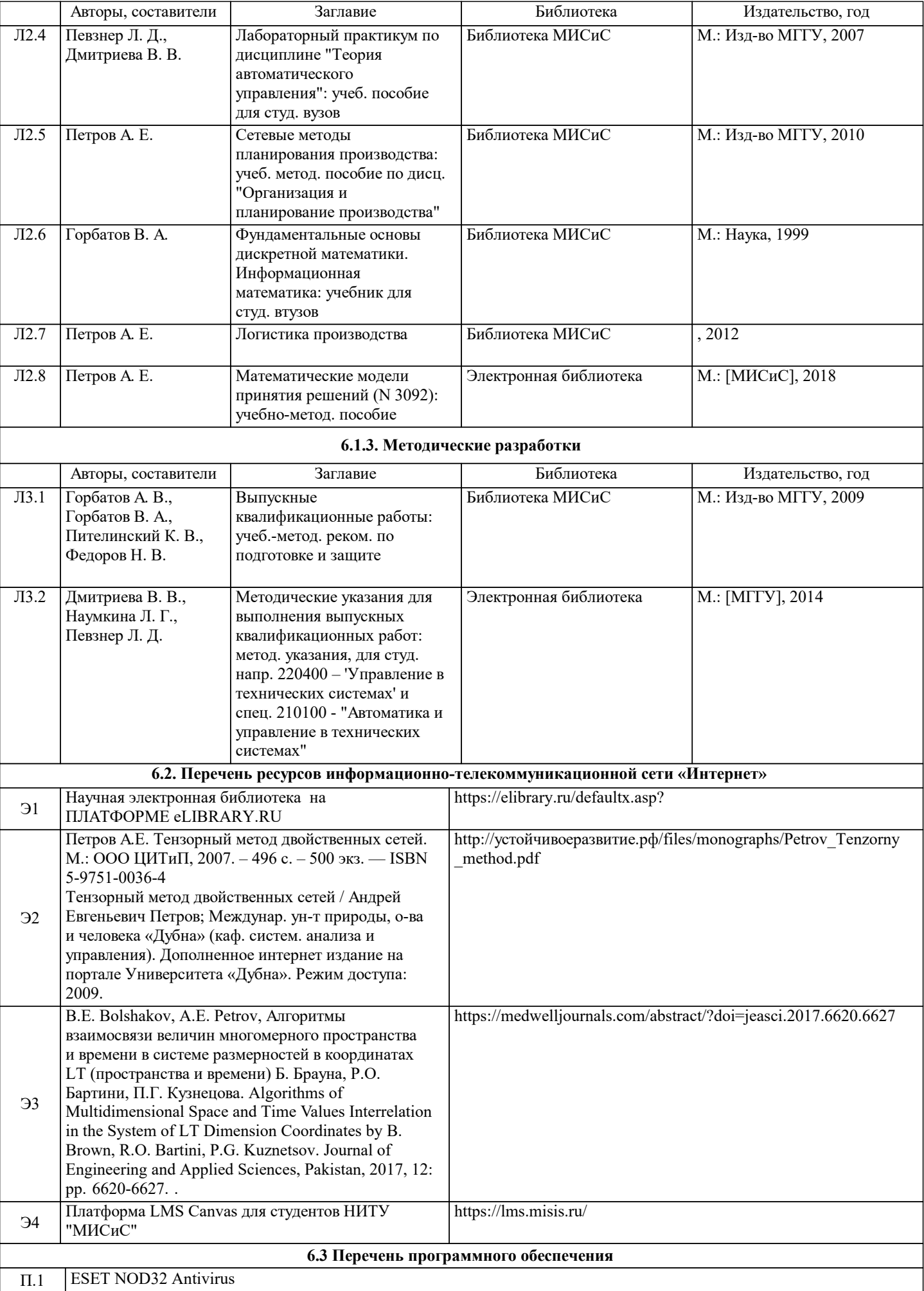

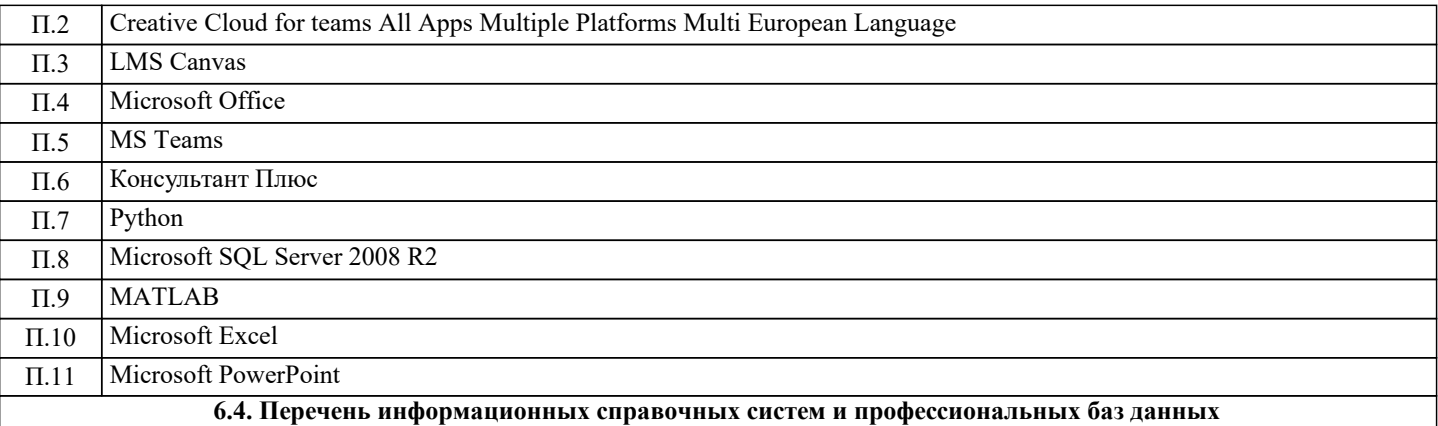

#### **7. МАТЕРИАЛЬНО-ТЕХНИЧЕСКОЕ ОБЕСПЕЧЕНИЕ**

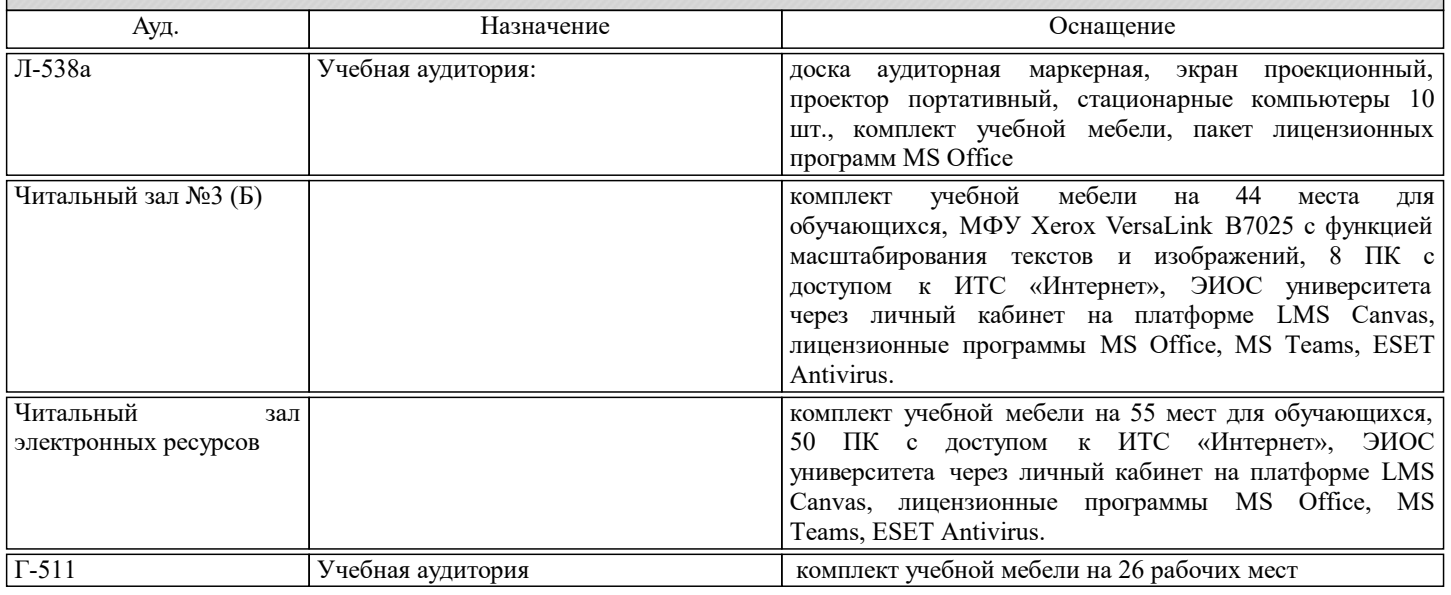

#### **8. МЕТОДИЧЕСКИЕ УКАЗАНИЯ ДЛЯ ОБУЧАЮЩИХСЯ, ТРЕБОВАНИЯ К ВНЕШИМ БАЗАМ НИР**

Выполняющие НИР студенты должны рассматривать этот вид учебного процесса в качестве основного средства освоения и применения полученных знаний, который далее станет основой магистерской диссертации. Тематика индивидуальных заданий должна соответствовать тематике дипломного проектирования по специализациям кафедры, т.е. должна быть посвящена исследованию и постановке задач планирования, анализа, прогнозирования и применения интеллектуальных и интернет технологий в подсистемах САПР .

Обучающимся должны быть предоставлены возможности:

• использовать необходимые программно-аппаратные вычислительные средства;

• изучать специальную литературу и другую научно-техническую информацию, достижения отечественной и зарубежной науки и техники в соответствующей области знаний;

• участвовать в проведении научных исследований по управлению техническими системами или выполнении технических разработок;

• осуществлять сбор, обработку, анализ и систематизацию научно-технической информации по теме (заданию); • составлять отчеты (разделы отчета) по теме или ее разделу (этапу, заданию).

Для обеспечения учебного процесса материально-техническими ресурсами используются:

1. Компьютерный класс, оборудованный для проведения практических работ средствами оргтехники,

- персональными компьютерами, объединенными в сеть с выходом в Интернет;
- 2. Установленное лицензионное программное обеспечение.